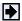

## **Creating Graphical User Interfaces**

These sections describe how to create graphical user interfaces (GUIs) using GUIDE, the MATLAB® graphical user interface development environment.

**Getting Started with GUIDE** Introduction to GUIDE

Creating a GUI Quickly gets you started with GUIDE by

showing an example of creating a GUI

Laying Out GUIs and **Setting Properties** 

Overview of GUIDE layout techniques and tools

**Programming GUIs** Programming the M-file that controls your GUI

Examples of GUI applications illustrating **GUI Applications** 

various techniques

Working with Callbacks (Draft)

This chapter attempts to bring information regarding the use of callbacks into one place. It introduces the concepts and mechanisms with which you work, and explains some basic techniques for programming your GUI's behavior. It is not yet complete, but you may find it useful, even in its current state, particularly if you are new to creating GUIs.

## **Related Information**

These sections provide information that is also useful when creating GUIs.

**GUI Function Reference** Reference pages for the Uicontrols that create

user interface components and control GUI

programs

**Handle Graphics Objects** Describes handle graphics objects, which GUIDE

uses to implement GUI figures

**Subfunctions** How to program subfunctions — the callbacks

that GUIs components execute

Structures Describes structures that GUIDE uses to store

object handles and to manage shared data

Handles in a GUI

Example — Using Function Example of how to create a GUI outside of GUIDE

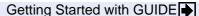